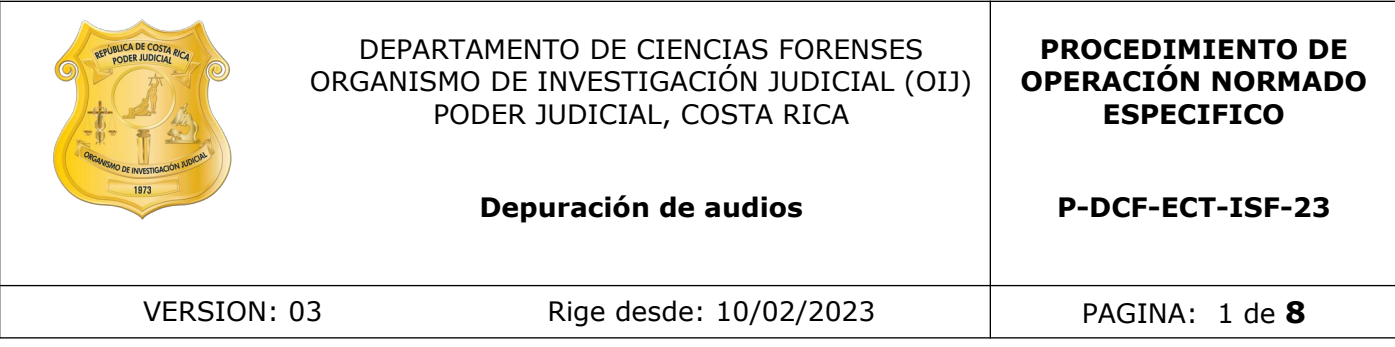

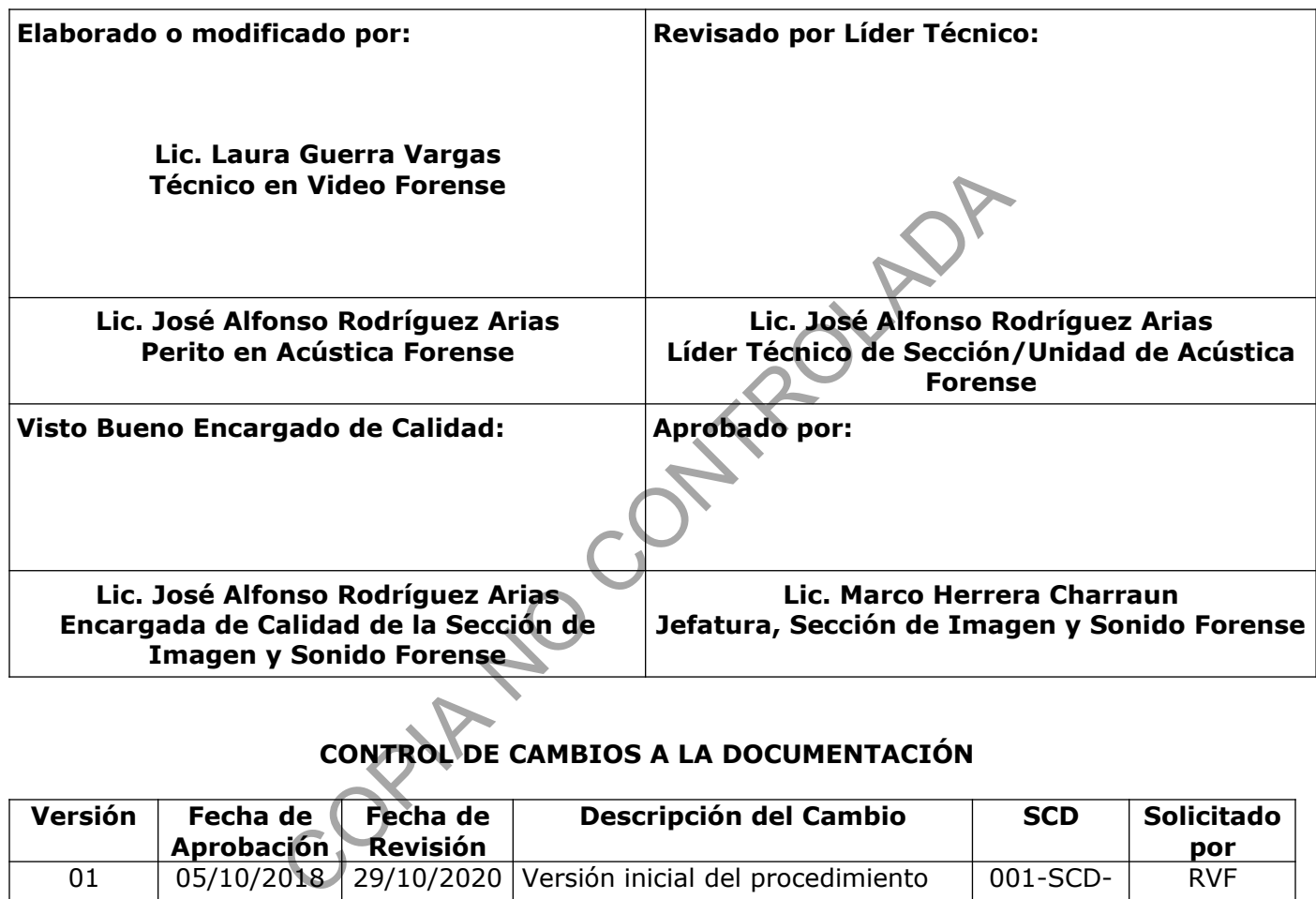

# **CONTROL DE CAMBIOS A LA DOCUMENTACIÓN**

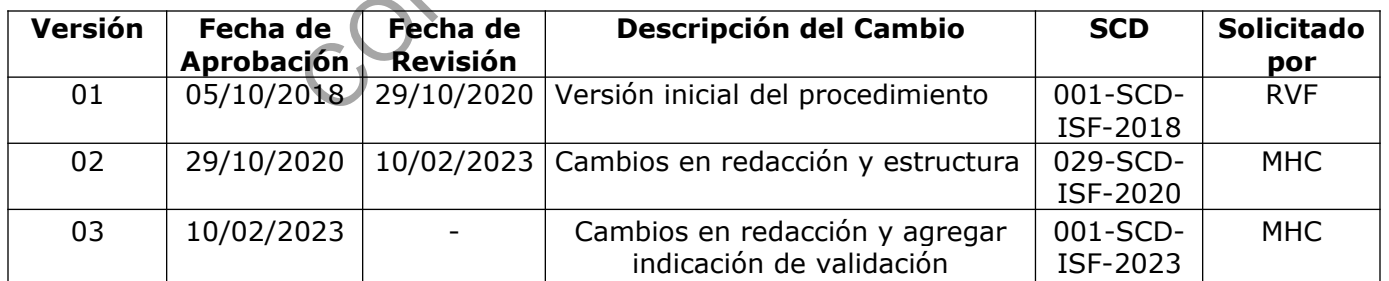

### **ESTE PROCEDIMIENTO ES UN DOCUMENTO CONFIDENCIAL PARA USO INTERNO DEL DEPARTAMENTO DE CIENCIAS FORENSES SE PROHÍBE CUALQUIER REPRODUCCIÓN QUE NO SEA PARA ESTE FIN**

**La versión oficial digital es la que se mantiene en la ubicación que la Unidad de Gestión de Calidad defina. La versión oficial impresa es la que se encuentra en la Unidad de Gestión de Calidad. Cualquier otro documento impreso o digital será considerado como copia no controlada .**

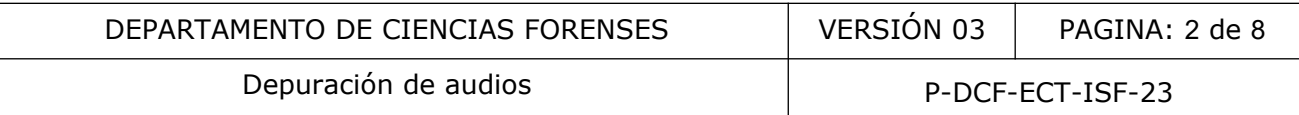

### **1 Objetivo:**

Definir la metodología para mejorar la inteligibilidad de las voces de una grabación cuyas fallas en el origen de captación la catalogan como un audio defectuoso.

#### **2 Alcance:**

Este procedimiento se refiere a las técnicas aplicadas a un audio con el objetivo de mejorar la inteligibilidad de la voz.

Esta metodología se encuentra validada en el Informe de validación 001-ISF-VAL-2023.

#### **3 Referencias**:

- Forensic Audio Analysis and Enhancement. Multimedia Section, Crime Scene and Multimedia Division. Forensic Science Center Houston. (Octubre 2, 2019).
- SWGDE Best Practices for Forensic Audio. Scientific Working Group on Digital Evidence (SWGDE). Version: 2.5 (Junio 9, 2022). Se encuentra validada en el Informe de validación 001 (ISF<br>
Audio Analysis and Enhancement. Multimedia Section,<br>
a Division. Forensic Science Center Houston. (Octubre 2, 2<br>
set Practices for Forensic Audio Scientific Worki
- SWGDE Best Practices for the Enhancement of Digital Audio. Scientific Working Group on Digital Evidence (SWGDE). Version: 1.2 (Setiembre 17, 2020).

#### **4 Equipos y Materiales:**

#### **4.1 Equipos**

- Audífonos de orejera completa con rango de frecuencia entre 8 y 25 kHz o similar.
- Certificado de firma digital.
- Computadora con sistema operativo Windows 7 o superior con aplicaciones de ofimática LibreOffice 4.4 o superior, acceso a SADCF (Sistema Automatizado del Departamento de Ciencias Forenses) lector de tarjetas "smart card" para firma digital.
- Dispositivo de memoria USB o equivalente.
- Estación de trabajo de audio.
- Fffmpeg o programa de conversión de archivos de audio similar.
- Lector de tarjetas.
- Programa(s) informático(s) tales como Adobe Audition, Acu-Expert, Media Info o similares, que permitan observar:

P-DCF-GCG-JEF-001-R3, Versión 01 Emitido y Aprobado por Unidad de Gestión de Calidad

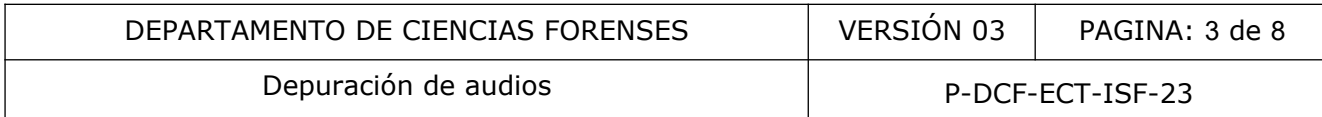

- Espectrograma de banda ancha y estrecha.
- Formantes de la voz.
- Frecuencia espectral.
- Oscilograma .

- Propiedades de los archivos de audio: frecuencia de muestreo, profundidad de bits, kilo bites por segundo (kbps).

• Software FTK Imager o similar.

#### **4.2 Materiales**

- Formulario de trabajo "Depuración de audios". audios" COPINA
- Formulario de trabajo "Espacio Adicional".

### **5 Reactivos y Materiales de Referencia:**

N/A.

### **6 Condiciones Ambientales:**

N/A.

### **7 Procedimiento:**

**7.1** Duplique cada dispositivo que será analizado en la estación de trabajo mediante el software FTK Imager o similar.

**7.2** Realice para cada uno de los dispositivos de almacenamiento aportados el cálculo de los códigos MD5 y/o SHA1 mediante software FTK Imager o similar. Convierta a PDF los reportes generados por el software.

Incorpore los PDF con los cálculos MD5 y/o SHA1 del contenido de cada uno de los dispositivos de almacenamiento al legajo durante el proceso de registro de la apertura.

Si el material aportado contiene un archivo describiendo algún cálculo Hash ejecutado anteriormente coteje con los resultados obtenidos durante la apertura, deje constancia de esa revisión y su resultado dentro del proceso de apertura.

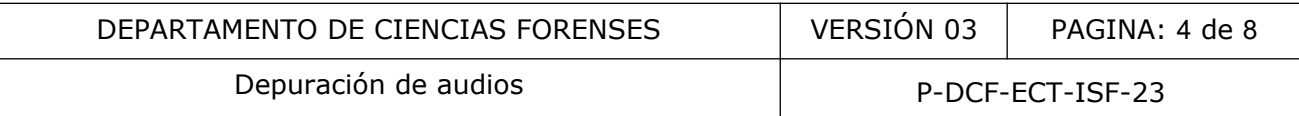

**7.3** Realice una copia del material en el disco duro de la estación de trabajo de la Unidad Acústica Forense, especificando el número de orden de trabajo.

**7.4** Determine las propiedades digitales del o los archivos a analizar.

- Peso del archivo.
- Formato, códec o contenedor de grabación.
- Frecuencia de muestreo registrada.
- Profundidad de bits registrada.
- Tasa de bits por segundo (kbps).
- Compresión.
- Tiempo de grabación.

7.5 En ocasiones el formato, códec o contenedor de la muestra no permite importarlo al software de edición de audio, por lo que se debe convertir a un formato sin pérdida, proceda a convertirlo, preferiblemente mediante ffmpeg con la siguiente fórmula: "ffmpeg -i nombredelarchivo.amr nombredelarchivo.wav". De igual forma aplica para archivos de video, la premisa es convertir a un formato sin pérdida. ación.<br>
se el formato, códec o contenedor de la muestra no per<br>
són de audio, por lo que se debe convertir a un formato sir<br>
eriblemente mediante ffimego con la siguiente fór<br>
o.amr nombredelarchivo.wav". De igual forma ap

**7.6** Registre los puntos 7.1 al 7.5 en el formulario de trabajo "Depuración de audios", asimismo utilice el "Formulario de Espacio Adicional" para adjuntar imágenes y otros documentos que sean necesarios.

**7.7** Ingrese la muestra de audio al software Adobe Audition o similar donde va a llevar a cabo la depuración.

# **7.8** Depuración de la pista de audio.

**Nota 1:** Para realizar la depuración se recomienda el uso de audífonos.

**7.8.1** Escuche el audio, mientras observa el espectrograma. Identifique dónde hay frecuencias con ruidos a lo largo de la grabación. Si el audio está en estéreo proceda a separar los canales con el objetivo de determinar si existen mayores factores de ruido en un canal que en otro, en ocasiones puede ser que incluso el ruido solo se presente en uno de los canales, por lo que con solo eliminar ese canal se quita el ruido. Posteriormente guarde la muestra en mono.

**7.8.2** Determine si el ruido encontrado es de tipo estacionario (continuo) o no estacionario (dinámico), ya que esto influirá en el uso del método de corrección.

**7.8.3** Tenga en cuenta que el procesamiento, técnicas y filtros aplicados puede variar entre una muestra de audio y otra, debido a que pueden existir múltiples motivos por los cuales un audio no tiene suficiente inteligibilidad. A continuación se brinda un orden recomendado de operaciones, sin embargo este orden puede modificarse si se obtienen mejores resultados de otra forma.

**7.8.3.1** Orden recomendado de operaciones:

Optimización de nivel.

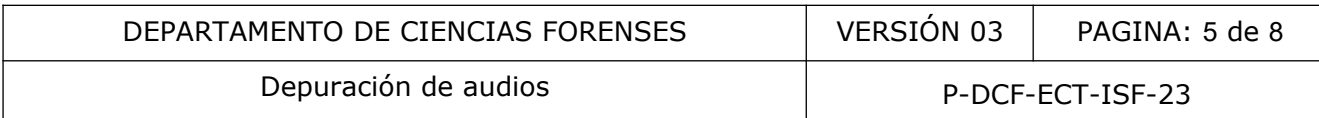

- Defina si existen distorsiones (ejemplo, de-click, de-clip).
- Determine las frecuencias en Hertz catalogadas como interferencias.
- Elimine o atenúe las frecuencias de ruido continuo (reducción de ruido, ecualización, entre otros).
- Elimine o atenúe las frecuencias de ruido dinámico (reducción de ruido adaptativo).
- Elimine o atenúe reverberación.
- Atenuación de sibilancias y plosivas.
- Corrección de ganancia (normalización, compensación del volumen de diferentes locutores, entre otros).

**7.8.4** Compare el audio procesado con el original, con el objetivo de escuchar si se aumentó la inteligibilidad. Si no se escucha una mejora ejecute nuevamente la labor de depuración variando el proceso con el fin de obtener mejores resultados. Ver nota 1.

**Nota 2:** El procesamiento puede mejorar o no la inteligibilidad de la voz o voces presentes en un audio, esto dependerá de la calidad y las características técnicas de la grabación enviada.

**7.8.5** Registre en el formulario "Depuración de audios" cada uno de los procesos que lleve a cabo en el orden en que los realizó, describiendo las herramientas utilizadas, la cantidad o medida en que se aplicaron y los tiempos de los segmentos depurados. El objetivo es que el proceso pueda ser reproducible posteriormente. reccion de gariancia (normalizadon, compensación del voltores, entre otros).<br>
laudio procesado con el original, con el objetivo de escucha una mejora ejecute nuevamente la la diso con el fin de obtener mejores resultados.

**7.8.6** Exporte el audio depurado en un formato sin pérdida, una vez finalizado el procesamiento de la muestra, con los mismos valores de frecuencia de muestreo y profundidad de bits que el archivo original.

# **8 Criterios de Aceptación o Rechazo de Resultados:**

N/A.

### **9 Cálculos y evaluación de la incertidumbre:**

N/A.

### **10 Reporte de Análisis y Resultados:**

**10.1** Guarde el audio mejorado en un dispositivo de almacenamiento, para ser entregado como resultado.

**10.2** Redacte un informe en el que figurarán los hallazgos de análisis y el desarrollo de la pericia.

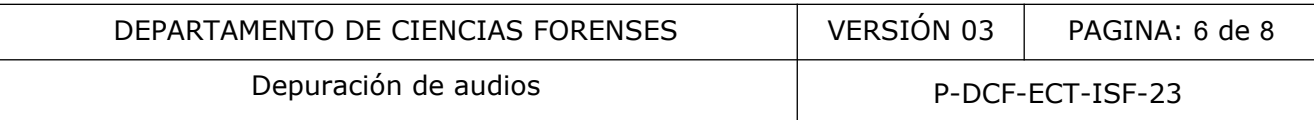

**10.3** Indique en el informe una leyenda en la que se explique que podría haber lapsos en los cuales no sea posible mejorar la inteligibilidad, por ejemplo: "A pesar de las técnicas aplicadas existen momentos que desde su origen no fueron captados de la manera adecuada, por lo que mejorar la inteligibilidad del mensaje en esos lapsos no es posible. Se aporta archivo de audio con cambios realizados para valoración del solicitante".

**Nota 2:** Si el material presenta deficiencias que impidan su utilización y procesamiento, no se realizará la pericia y se emitirá un informe explicando las razones.

### **11 Medidas de Seguridad y Salud Ocupacional:**

**11.1** Al utilizar audífonos, debe cuidar que la potencia sonora no supere los -3dB, colóqueselos en los oídos una vez que el sonido se está reproduciendo no antes, esto con el fin de evitar accidentes relacionados con descuidos en el manejo adecuado del volumen. diffonos, debe cuidar que la potencia sonora no supere los<br>vez que el sonido se está reproduciendo no antes, esto<br>mados con descuidos en el manejo adecuado del volumen.<br>texto en formato abierto sencillo para representar da

#### **12 Simbología:**

CSV: Archivo de texto en formato abierto sencillo para representar datos en forma de tabla, en las que las columnas se separan por comas y las filas por saltos de línea.

dB: decibeles.

Kbps: Kilobits por segundo.

KHz: Kilohercio.

MD5: Algoritmo de resumen del mensaje 5, por sus siglas en inglés Message-Digest Algorithm 5.

N/A: No aplica.

PDF: Formato de almacenamiento para documentos digitales independiente de plataformas de software o hardware. Este formato es de tipo compuesto (imagen vectorial, mapa de bits y texto).

SADCF: Sistema Automatizado para el Departamento de Ciencias Forenses.

SHA1: Algoritmo de hash seguro 1, por sus siglas en inglés Secure Hash Algorithm 1.

TXT: formato genérico de archivo de texto sin estilo.

#### **13 Terminología:**

• Códec: es un dispositivo o un archivo informático que posibilita la codificación y la decodificación de datos.

P-DCF-GCG-JEF-001-R3, Versión 01 Emitido y Aprobado por Unidad de Gestión de Calidad

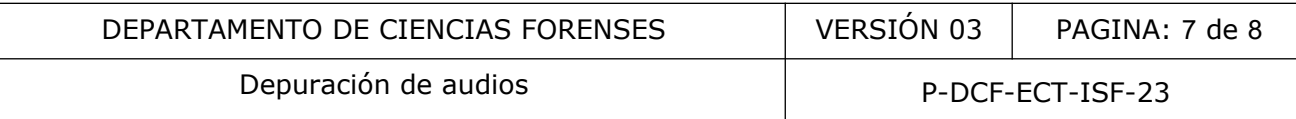

- Códigos MD5 y/o SHA1 (código Hash): secuencias alfanuméricas generada tras la aplicación de algoritmos que resumen y representan de manera individualizada archivos particulares. El MD5 consta de 32 caracteres y el SHA1 de 40 caracteres.
- Compresión: reducción del volumen de datos tratables para representar una determinada información empleando una menor cantidad de espacio.
- Compresión destructiva (lossy): Compresión en la que se manifiesta pérdida de datos que no podrán ser recuperados a su forma original.
- Compresión sin pérdida (lossless): compresión en la que no se manifiesta pérdida de datos y que podrán ser recuperados a su estado original.
- Decibeles (dB): unidad de medida de la presión sonora.
- Espectrograma: representación gráfica de la energía del contenido frecuencial de la señal de una de una grabación de sonido y sus variaciones en el transcurso del tiempo que ésta dura.
- Ffmpeg: software gratuito y de código abierto que consiste en un conjunto de bibliotecas y programas para manejar videos, audio y otros archivos y transmisiones multimedia .
- Fonemas: El fonema es la unidad mínima de sonido del sistema fonológico de una lengua.
- Formato de grabación: propiedades digitales de la forma en la que se almacenan los datos de una grabación de audio y cómo puede utilizarse en un sistema de administración de archivos.
- Frecuencia de muestreo: Es la cantidad de muestras de audio que se toman en un segundo. Esta se mide en Hertz (Hz). La cantidad de muestras tomadas definen la calidad de la muestra y su correspondencia respecto al original. (dB): unidad de medida de la presión sonora.<br>
rama: representación gráfica de la energía del contenido fr<br>
na de una grabación de sonido y sus variaciones en el tran<br>
una.<br>
oftware gratuito y de código abierto que consiste
- Hertz (Hz): unidad de medida de frecuencia del Sistema Internacional de Unidades.
- Oscilograma: herramienta encargada de representar la variación de la presión del sonido en función del tiempo.
- Plosivas: es un tipo de sonido consonántico obstruyente producido por una detención del flujo de aire y por su posterior liberación.
- Profundidad de bits: número de bits utilizados para representar cada muestra de la señal. A mayor número de bits, mayor resolución, que a su vez se traduce en mayor rango dinámico de la señal digitalizada.
- Ruido: Se refiere al ruido acústico, es decir cualquier sonido no deseado que puede interferir en la transmisión y recepción del mensaje.

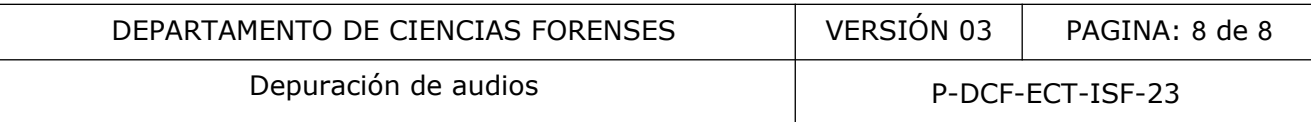

- Ruido estacionario: Ruido constante que prácticamente no presenta fluctuaciones en función del tiempo. Ej. ventilador, compresor, motor eléctrico, interferencia constante, etc.
- Ruido no estacionario: Presentan fluctuaciones más o menos fuertes, como por ejemplo, algo que se cae, un golpe, el ruido del tránsito.
- Sibilancia: sonido silbante y chillón durante la respiración, que ocurre cuando el aire se desplaza a través de los conductos respiratorios estrechos en los pulmones.
- Tasa de bits: relación de bits por segundo que consume un archivo de audio o de video.
- Vúmetro: indicador del nivel de volumen que entra a un equipo de audio expresado en decibeles (dB). COPINSON Williams

#### **14 Anexos**

N/A.